# APPLICATIONS OF MATLAB IN ENGINEERING

Yan-Fu Kuo Fall 2015

Dept. of Bio-industrial Mechatronics Engineering National Taiwan University

#### Today:

- Script writing
- Structured programming
- User-defined function

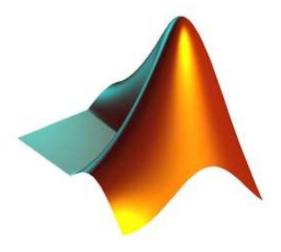

## MATLAB Script

- A file containing a series of MATLAB commands
- Pretty much like a C/C++ program
- Scripts need to be saved to a <file>.m file
   before they can be run

## Start A Script (.m) File

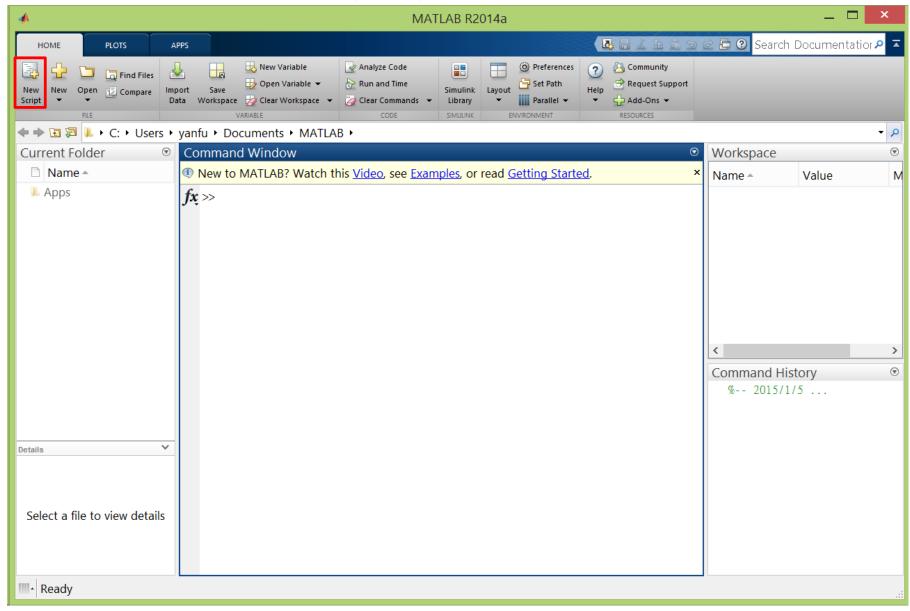

## Script Editor

```
_ =
                                      Editor - Untitled
                                                                     □ ② ⊙ □
       PUBLISH
               Insert 💂 fx 🖟 ▼
                                           Run Section
                         Go To ▼
                                           Advance

    Find ▼
Untitled × +
  for i=1:10
        x=linspace(0,10,101);
        plot(x, sin(x+i));
        print(gcf,'-deps',strcat('plot',num2str(i),'.ps'));
  end
                                                    script
                                                                             Ln 1 Col 1
```

## Script Flow

Typically scripts run from the first line to the last

```
₽ ? ⊙ ⊼
            PUBLISH
                         VIEW
                          Insert F fx F
                        Comment % 🗽 🎋
                                                     Breakpoints
                                                                                      Run and
                                                                          Advance
                          Indent 3 wi ich
                                                                            RUN
Untitled* ×
  ☐ for i=1:10
        x=1inspace(0,10,101);
        plot(x, sin(x+i));
        print(gcf,'-deps',strcat('plot',num2str(i),'.ps'));
    end
                                                                           Ln 5
                                                                                   Col 4
                               script
```

 Structured programming techniques (subroutine, loop, condition, etc) are applied to make the program looks neat

## Flow Control

| if, elseif, else                   | Execute statements if condition is true                |
|------------------------------------|--------------------------------------------------------|
| for                                | Execute statements specified number of times           |
| <pre>switch, case, otherwise</pre> | Execute one of several groups of statements            |
| try, catch                         | Execute statements and catch resulting errors          |
| <u>while</u>                       | Repeat execution of statements while condition is true |

| break    | Terminate execution of for or while loop              |
|----------|-------------------------------------------------------|
| continue | Pass control to next iteration of for or while loop   |
| end      | Terminate block of code, or indicate last array index |
| pause    | Halt execution temporarily                            |
| return   | Return control to invoking function                   |

## Relational (Logical) Operators

| Operator | Meaning                  |
|----------|--------------------------|
| <        | Less than                |
| <=       | Less than or equal to    |
| >        | Greater than             |
| >=       | Greater than or equal to |
| ==       | Equal to                 |
| ~=       | Not equal to             |
| & &      | And                      |
| 11       | Or                       |
|          |                          |

#### if elseif else

```
if condition1
statement1
elseif condition2
statement2
else
statement3
end
```

```
if rem(a, 2) == 0
    disp('a is even')
else
    disp('a is odd')
end
```

"elseif" and "else" are optional

#### switch

```
switch expression
case value1
     statement1
case value2
     statement2
otherwise
     statement
end
```

```
switch input num
case -1
     disp('negative 1');
case 0
     disp('zero');
case 1
     disp('positive 1');
otherwise
    disp('other value');
end
```

#### while

while expression statement end

```
n = 1;
while prod(1:n) < 1e100
    n = n + 1;
end</pre>
```

## Exercise

• Use while loop to calculate the summation of the series 1+2+3+...+999

#### for

## for variable=start: increment: end commands

end

```
for n=1:10
     a(n)=2^n;
end
disp(a)
```

```
# include ($raio.h)
int main(void)

{
  int count;
  for (count = 1; count <= 500; count++)
    printf("I will not throw paper dirplanes in class.");
  return 0;
}

MBND 10-3
```

## Pre-allocating Space to Variables

- In the previous example, we do not pre-allocate space to vector a rather than letting MATLAB resize it on every iteration
- Which method is faster?

| A                                                                                              | В                                                                                                    |
|------------------------------------------------------------------------------------------------|----------------------------------------------------------------------------------------------------|
| <pre>tic for ii = 1:2000     for jj = 1:2000         A(ii,jj) = ii + jj;     end end toc</pre> | <pre>tic A = zeros(2000, 2000); for ii = 1:size(A,1)     for jj = 1:size(A,2)         A(ii,jj) = ii + jj;     end end</pre> |
|                                                                                                | toc                                                                                                    |

## Exercise

- Use structured programming to:
- 1. Find the entries in matrix A that are negative
- 2. Store these entries' position in a matrix B
- 3. Change the values of these entries to zero

$$A = \begin{bmatrix} 0 & -1 & 4 \\ 9 & -14 & 25 \\ -34 & 49 & 64 \end{bmatrix}$$

#### break

Terminates the execution of for or while loops

```
x = 2; k = 0; error = inf;
error threshold = 1e-32;
while error > error threshold
    if k > 100
        break
    end
    x = x - \sin(x)/\cos(x);
    error = abs(x - pi);
    k = k + 1;
end
```

Used in iteration where convergence is not guaranteed

## Tips for Script Writing

- At the beginning of your script, use command
  - clear all to remove previous variables
  - close all to close all figures
- Use semicolon; at the end of commands to inhibit unwanted output
- Use ellipsis . . . to make scripts more readable:

```
A = \begin{bmatrix} 1 & 2 & 3 & 4 & 5 & 6; \\ 6 & 5 & 4 & 3 & 2 & 1 \end{bmatrix};
```

 Press Ctrl+C to terminate the script before conclusion

## Scripts vs. Functions

- Scripts and functions are both .m files that contain MATLAB commands
- Functions are written when we need to perform routines

| Scripts                                                                                                    | Functions                                                                                                    |
|----------------------------------------------------------------------------------------------------|----------------------------------------------------------------------------------------------------|
| <ul><li>No input arguments</li><li>No output arguments</li><li>Operate on data in the global workspace</li></ul> | <ul><li>Yes input arguments</li><li>Yes output arguments</li><li>Operate on data in the local workspace</li></ul> |

#### Content of MATLAB Built-in Functions

>> edit(which('mean.m'))

```
Keyword: function
                           Function Name (same as file name .m)
              Output Argument(s)
                                       Input Argument(s)
          function y' = mean(x)
          %MEAN Average or mean value.
              S = MEAN(X) is the mean value of the elements in X
Online
             if X is a vector. For matrices, S is a row
Help
             vector containing the mean value of each column.
          if nargin==2 && ischar(dim)
              flaq = dim;
MATLAB
          elseif nargin < 3</pre>
Code
              flag = 'default';
          end
```

### Some Observations

- Keyword: function
- Function name matches the file name
- Directory: MATLAB needs to find the function
- Input and output variables are optional
- Local variables: dim and flag cannot be accessed

### **User Define Functions**

• Write a function that calculate the displacement of free falling for given initial displacement  $x_0$ , initial velocity  $v_0$ , and duration of falling t:

$$x = x_0 + v_0 t + \frac{1}{2}gt^2$$

```
function x = freebody(x0,v0,t)
% calculation of free falling
% x0: initial displacement in m
% v0: initial velocity in m/sec
% t: the elapsed time in sec
% x: the depth of falling in m
x = x0 + v0.*t + 1/2*9.8*t.*t;
```

## Functions with Multiple Inputs and Outputs

 The acceleration of a particle and the force acting on it are as follows:

$$a = \frac{v_2 - v_1}{t_2 - t_1}$$
$$F = ma$$

```
function [a F] = acc(v2,v1,t2,t1,m)
a = (v2-v1)./(t2-t1);
F = m.*a;
```

```
[Acc Force] = acc(20, 10, 5, 4, 1)
```

## Exercise

- Write a function that asks for a temperature in degrees Fahrenheit
- Compute the equivalent temperature in degrees
   Celsius
- Show the converted temperature in degrees Celsius
- The script should <u>keep running</u> until no number is provided to convert
- You may want to use these functions:

```
input, isempty, break, disp, num2str
```

#### **Function Default Variables**

| inputname        | Variable name of function input         |
|------------------|-----------------------------------------|
| <u>mfilename</u> | File name of currently running function |
| nargin           | Number of function input arguments      |
| nargout          | Number of function output arguments     |
| varargin         | Variable length input argument list     |
| <u>varargout</u> | Variable length output argument list    |

```
function [volume]=pillar(Do, Di, height)
if nargin==2,
   height=1;
end
volume=abs(Do.^2-Di.^2).*height*pi/4;
```

#### **Function Handles**

• A way to create <u>anonymous functions</u>, i.e., one line expression functions that do not have to be defined in .m files

```
f = @(x) exp(-2*x);

x = 0:0.1:2;

plot(x, f(x));
```

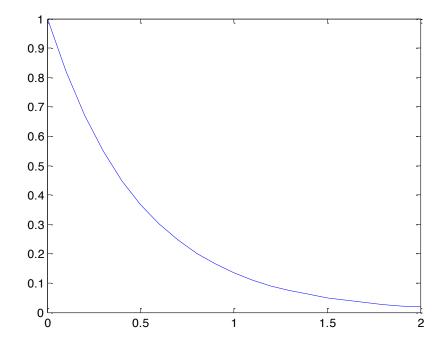

## **End of Class**

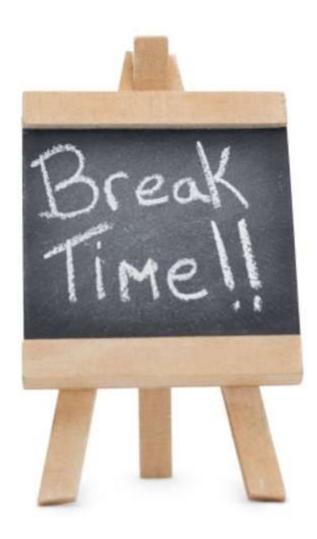